## Metody wielokrokowe dla RRZ

AB

13 czerwca 2017

# <span id="page-1-0"></span>[Metody przykładowe](#page-1-0)

Rozpatrujemy równanie  $y' = f(x, y)$ ,  $y(x_0) = y_0$  na sieci  $x_i$ ,  $i = 0, 1, 2, ...;$   $x_i - x_{i-1} = h$ . Wiemy, że

<span id="page-2-0"></span>
$$
y(x_{n+1}) - y(x_n) = \int_{x_n}^{x_{n+1}} y'(x) dx.
$$
 (1)

Idea Adamsa polega na zastąpieniu  $y'(x)$  pod całką wielomianem  $p_k(x)$  stopnia  $k - 1$ . Współczynniki wielomianu określamy znając rozwiązanie w punktach poprzednio obliczonych. Np. niech  $p_k(x) = Ax + B$ . A i B wyznaczymy na podstawie  $(x_n, y_n)$  oraz  $(x_{n-1}, y_{n-1})$ . Ponieważ A i B spełniają równania

$$
Ax_n + B = f_n
$$
  

$$
Ax_{n-1} + B = f_{n-1}
$$

więc

<span id="page-2-1"></span>
$$
A = \frac{f_n - f_{n-1}}{h}, \qquad B = \frac{f_{n-1}x_n - f_nx_{n-1}}{h} \tag{2}
$$

Obliczając całkę [\(1\)](#page-2-0), otrzymamy

$$
y(x_{n+1}) - y(x_n) = \frac{A}{2}(x_{n+1}^2 - x_n^2) + B(x_{n+1} - x_n)
$$
 (3)

Po wstawieniu  $A$  i  $B$  z [\(2\)](#page-2-1) dostaniemy

$$
y_{n+1} = y_n + \frac{3}{2} h f_n - \frac{1}{2} h f_{n-1} \tag{4}
$$

Jest to metoda jawna drugiego rzędu Adamsa-Bashfortha (AB).

Biorąc wielomian  $p_4(x)$  oraz rozwiązania w punktach  $(x_n, y_n), \ldots, (x_{n-3}, y_{n-3})$ dostaniemy metodę AB 4-go rzędu:

<span id="page-3-0"></span>
$$
y_{n+1} = y_n + \frac{h}{24}(55f_n - 59f_{n-1} + 37f_{n-2} - 9f_{n-3})
$$
\n(5)

Błąd lokalny metody [\(5\)](#page-3-0) jest proporcjonalny do  $h^5$ .

#### Metody Adamsa-Moultona I

Niech  $p(x) = \alpha x + \beta$ . Użyjemy tutaj punktów  $(x_n, y_n)$ ,  $(x_{n+1}, y_{n+1})$ .  $\alpha \in \beta$ spełniają równania

$$
\alpha x_n + \beta = f_n, \quad \alpha x_{n+1} + \beta = f_{n+1}, \tag{6}
$$

Mamy

$$
\alpha = \frac{f_{n+1} - f_n}{h}, \quad \beta = \frac{f_n x_{n+1} - f_{n+1} x_n}{h}
$$
 (7)

Wstawiając do całki [\(1\)](#page-2-0) i upraszczając, dostaniemy niejawną metodę 2-go rzędu Adamsa-Moultona (AM; prawa strona zależy od  $y_{n+1}$ ):

$$
y_{n+1} = y_n + \frac{1}{2} h f_n + \frac{1}{2} h f(x_{n+1}, y_{n+1})
$$
 (8)

W podobny sposób dostajemy metody wyższych rzędów. Np. metoda AM 4-go rzędu jest

$$
y_{n+1} = y_n + \frac{h}{24} \big( 9f(x_{n+1}, y_{n+1}) + 19f_n - 5f_{n-1} + f_{n-2} \big) \tag{9}
$$

Lokalny błąd metody  $\sim h^5$ .

Zamiast zastępować pochodna  $y'(x)$  w całce [\(1\)](#page-2-0) wielomianem  $p_k(x)$ , zastępujemy wielomianem funkcję  $y(x)$ . Np., biorąc wielomian  $p_1(x) = ax + b$ przechodzący przez punkty  $(x_n, y_n), (x_{n+1}, y_{n+1})$  otrzymamy

<span id="page-5-0"></span>
$$
ax_n + b = y_n, \quad ax_{n+1} + b = y_{n+1}
$$
 (10)

Ponieważ  $p'_1(x) = a$  to

$$
a = f\left(x_{n+1}, y_{n+1}\right) \tag{11}
$$

Odejmując pierwsze równanie [\(10\)](#page-5-0) od drugiego mamy też

$$
a=(y_{n+1}-y_n)/h \qquad \qquad (12)
$$

Porównanie obu wyrażeń dla a daje niejawną metodę wstecznego różniczkowania 1-go rzędu

$$
y_{n+1} = y_n + h f(x_{n+1}, y_{n+1}) \tag{13}
$$

W podobny sposób dostajemy metody wyższych rzędów. Przykładem są metody rzędu drugiego i trzeciego:

$$
k = 2: \qquad y_{n+1} = \frac{1}{3}(4y_n - y_{n-1} + 2hf(x_{n+1}, y_{n+1})
$$
\n
$$
k = 3: \qquad y_{n+1} = \frac{1}{25}(48y_n - 36y_{n-1} + 16y_{n-2} - 3y_{n-3} + 12hf(x_{n+1}, y_{n+1}))
$$

Lokalne blędy metod 2-go i 3-go rzędu są  $\mathcal{O}(h^3)$  i  $\mathcal{O}(h^5)$  odpowiednio.

#### Zadanie

Znaleźć niejawną metodę różniczkowania wstecznego 4-go rzędu.

<span id="page-7-0"></span>Ogólniej ...

Wielomian interpolacyjny Newtona ma postać

$$
p_n(x) = \sum_{j=0}^n \alpha_j e_j(x)
$$

gdzie

$$
e_0(x) = 1,
$$
  
\n
$$
e_j(x) = \prod_{i=0}^{j-1} (x - x_i), \quad j = 1, 2, \dots
$$
 - wielomiany bazowe.

Z założenia  $p_n(x)$ przechodzi przez zadane punkty  $\{(x_i, f_i = f(x_i))\}$ , czyli  $p_n(x_i) = f(x_i) =: [f_i], \forall i = 0, \ldots, n$ . Współczynniki  $\alpha_i$  wyrażają się przez tzw. progresywne różnice dzielone.

$$
p_n(x_0) = \alpha_0 = f(x_0) = [f_0]
$$
  

$$
p_n(x_1) = \alpha_0 + \alpha_1(x_1 - x_0) = [f_1] \to \alpha_1 = \frac{[f_1] - [f_0]}{x_1 - x_0} = [f_0 f_1]
$$

## Przypomnienie II

$$
p_n(x_2) = \alpha_0 + \alpha_1(x_2 - x_0) + \alpha_2(x_2 - x_0)(x_2 - x_1) = [f_2] \rightarrow \alpha_2 = \frac{[f_0 f_2] - [f_0 f_1]}{x_2 - x_1}
$$

Po reorganizacji

$$
\alpha_2 = \frac{[f_1 f_2] - [f_0 f_1]}{x_2 - x_0} = [f_0 f_1 f_2]
$$

Ogólnie

<span id="page-9-0"></span>
$$
\alpha_k = \frac{[f_1 \dots f_k] - [f_0 \dots f_{k-1}]}{x_k - x_0} = [f_0 \dots f_k]
$$
 (14)

Interpolant Newtona jest więc

$$
p_n(x) = \sum_{j=0}^n [f_0 \dots f_j] e_j(x)
$$

Jeśli punkty  $x_i$  są równoodległe,  $x_{i+1} - x_i = h$ , to (Pokazać metodą indukcji, korzystając z [\(14\)](#page-9-0))

$$
[f_0 \ldots f_n] = \frac{\Delta^n f_0}{h^n n!},
$$

gdzie ∆ jest operatorem progresywnych różnic skończonych, zdefiniowanym jako

$$
\Delta f_i := f_{i+1} - f_i, \quad \Delta^k f_i = \Delta(\Delta^{k-1} f_i)
$$

Oznacza to, że

$$
\Delta^2 f_0 = f_2 - 2f_1 + f_0, \quad \Delta^3 f_0 = f_3 - 3f_2 + 3f_1 - f_0
$$

i ogólnie

$$
\Delta^n f_0 = \sum_{i=0}^n \binom{n}{i} (-1)^i f_i.
$$

Mamy więc,

$$
p_n(x) = \sum_{j=0}^n \frac{\Delta^j f_0}{h^j j!} e_j(x)
$$

## Przypomnienie IV

$$
p_n(t) = p_n(x_0 + sh)
$$
\n
$$
= \sum_{j=0}^n \frac{\Delta^j f_0}{h^j j!} \prod_{i=0}^{j-1} (x_0 + sh - x_i)
$$
\n
$$
= \sum_{j=0}^n \frac{\Delta^j f_0}{h^j j!} \prod_{i=0}^{j-1} h(s - i)
$$
\n
$$
= \sum_{j=0}^n \frac{\Delta^j f_0}{j!} s(s - 1) \dots (s - j + 1)
$$
\n
$$
= \sum_{j=0}^n {s \choose j} \Delta^j f_0.
$$
\n(16)

### Przypomnienie V

Jeśli węzły są w porządku x<sub>k</sub>, x<sub>k−1</sub>, . . . , x<sub>0</sub>, to wielomian Newtona jest

$$
p_k(x) = [f_k] + [f_k f_{k-1}](x - x_k) + \cdots + [f_k \dots f_0](x - x_k)(x - x_{k-1}) \dots (x - x_1)
$$

Dla równoodległych punktów i dla  $x = x_k + sh$ ,  $x_i = x_k + (k - i)h$ ,  $i = 0, 1, \ldots k$  dostajemy

$$
p_k(x) = [f_k] + [f_k f_{k-1}] sh + \cdots + [f_k \dots f_0] s(s+1) \dots (s+k-1)
$$
  
= 
$$
\sum_{i=0}^k (-1)^i \binom{-s}{i} i! h^i [f_k \dots f_{k-i}]
$$
  
= 
$$
\sum_{i=0}^k (-1)^i \binom{-s}{i} \nabla^i f_k.
$$

gdzie  $\nabla^j f_k$  oznacza j-tą różnicę wsteczną  $\nabla^0 f_k = f_k \, , \, \nabla^{j+1} f_k = \nabla^j f_k - \nabla^j f_{k-1}.$ 

#### Theorem

 $[f_{\sigma(0)}\dots f_{\sigma(n)}]=[f_0\dots f_n]$  gdzie  $\sigma$  oznacza dowolną permutację zbioru wskaźników {0, 1, . . . , n}

<span id="page-13-0"></span>[Metody jawne](#page-13-0)

### Jawne metody Adamsa I

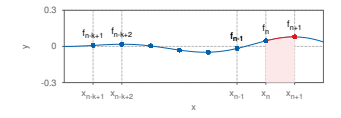

Rozwiązanie równania

$$
y' = f(x, y), \quad y(x_0) = y_0 \tag{17}
$$

w punkcie  $x_{n+1}$  zapiszemy w postaci

$$
y(x_{n+1}) = y(x_n) + \int_{x_n}^{x_{n+1}} f(x, y) dt.
$$
 (18)

Jeśli znane są wartości  $y_i$  dla  $i = n - k + 1$  to znane są też wartości  $f_i = f(x_i, y_i)$ . Poprowadzimy przez punkty  $x_i$  wielomian interpolacyjny Newtona

$$
p(t) = p(x_n + sh) = \sum_{j=0}^{k-1} (-1)^j \binom{-s}{j} \nabla^j f_n,
$$
 (19)

## Jawne metody Adamsa II

Stąd

$$
y_{n+1} = y_n + \int_{x_n}^{x_{n+1}} f(x, y) dt = y_n + h \sum_{j=0}^{k-1} \gamma_j \nabla^j f_n, \qquad (20)
$$

gdzie

$$
\gamma_j = (-1)^j \int_0^1 \begin{pmatrix} -s \\ j \end{pmatrix} ds
$$

### Zadanie

Obliczyć  $\gamma_i$  dla  $j = 1, 2, 3$ .

## Jawne metody Adamsa III

Tablica 1: Współczynniki  $\gamma$  jawnych metod Adamsa:  $j = 0, \ldots 6$ 

|  | $j \mid 0 \quad 1 \quad 2 \quad 3$ |  |                                                      |
|--|------------------------------------|--|------------------------------------------------------|
|  |                                    |  | $\gamma_j$ 1 1/2 5/12 3/8 251/720 95/288 19087/60480 |

Jawne metody Adamsa dla  $k = 1, 2, 3, 4$ .

$$
k = 1 : y_{n+1} = y_n + h f_n
$$
 (21)

$$
k = 2 \quad : \quad y_{n+1} = y_n + \frac{h}{2}(3f_n - f_{n-1}) \tag{22}
$$

$$
k=3 \quad : \quad y_{n+1}=y_n+\frac{h}{12}(23f_n-16f_{n-1}+5f_{n-2}) \tag{23}
$$

$$
k = 4 \quad : \quad y_{n+1} = y_n + \frac{h}{24} (55f_n - 59f_{n-1} + 37f_{n-2} - 9f_{n-3}) \tag{24}
$$

#### Zadanie

Podać jawną metodę Adamsa dla k=5.

# <span id="page-17-0"></span>[Metody niejawne](#page-17-0)

#### Niejawne metody Adamsa I

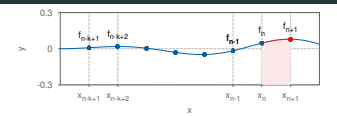

Włączenie do wielomianu interpolującego punktu  $(x_{n+1}, f_{n+1})$  prowadzi do metod niejawnych (implicit).

Wielomian Newtona ma teraz postać

$$
p^*(t) = p^*(x + sh) = \sum_{j=0}^k (-1)^j \binom{-s+1}{j} \nabla^j f_{n+1}.
$$

$$
y_{n+1}=y_n+h\sum_{j=0}^k\gamma_j^*\nabla^j f_{n+1}
$$

współczynniki

$$
\gamma_j^* = (-1)^j \int_0^1 \begin{pmatrix} -s+1 \\ j \end{pmatrix} ds
$$

są pokazane w Tablicy [\(2\)](#page-19-0)

### Niejawne metody Adamsa II

<span id="page-19-0"></span>Tablica 2: Współczynniki  $\gamma$  niejawnych metod Adamsa:  $j = 0, \ldots 6$ 

| $j$          | 0 | 1    | 2     | 3     | 4       | 5      | 6          |
|--------------|---|------|-------|-------|---------|--------|------------|
| $\gamma_j^*$ | 1 | -1/2 | -1/12 | -1/24 | -19/720 | -3/160 | -863/60480 |

Pierwsze niejawne metody Adamsa dla  $k = 1, 2, 3, 4$ :

$$
k = 1 : y_{n+1} = y_n + h f_{n+1}
$$
 (25)

$$
k = 2 \quad : \quad y_{n+1} = y_n + \frac{h}{2}(f_{n+1} - f_n) \tag{26}
$$

$$
k=3 \quad : \quad y_{n+1}=y_n+\frac{h}{12}(5f_{n+1}+8f_n-f_{n-1}) \tag{27}
$$

$$
k = 4 \quad : \quad y_{n+1} = y_n + \frac{h}{24}(9f_{n+1} + 19f_n - 5f_{n-1} + f_{n-2}) \tag{28}
$$

### Zadanie

Sprawdzić tablicę współczynników  $\gamma_i$ ,  $j = 0, 1, 2, 3, 4, 5, 6$  niejawnych metod Adamsa.

Jak korzystać z metod niejawnych?

- P: Obliczyć tzw. prognostyk (predictor)  $\hat{y}_{n+1}$  metodą jawną
- E: Obliczyć (evaluate) przybliżenie  $\hat{f}_{n+1} = f(x_{n+1}, \hat{y}_{n+1})$
- C: Zastosować poprawkę (corrector)  $y_{n+1} = y_n + h(\beta_k \hat{f}_{n+1} + \beta_{k-1} f_n + \cdots + \beta_0 f_{n-k+1})$
- E: Wyliczyć nową funkcję  $f_{n+1} = f(x_{n+1}, y_{n+1})$ .

Powyższa procedura nosi nazwę PECE. Inne możliwe PECECE lub PEC.

Metod używali: F.R. Moulton (1926), W.E. Milne (1926))

<span id="page-22-0"></span>[Równania wyższych rzędów](#page-22-0)

Dla specjalnych równań drugiego rzędu

<span id="page-23-0"></span>
$$
y'' = f(x, y) \tag{29}
$$

gdzie prawa strona nie zależy od  $y'$ , istnieją również metody wielokrokowe. Dwukrotne całkowanie równania [\(29\)](#page-23-0) daje

$$
y(x+h) = y(x) + hy'(x) + h^2 \int_0^1 (1-s) f(x+sh, y(x+sh)) ds.
$$

Dodając ten wynik do podobnego rozwinięcia z krokiem −h i wstawiając interpolant Newtona (jak w metodach Adamsa), otrzymamy

$$
y_{n+1} - 2y_n + y_{n-1} = h^2 \sum_{j=0}^{k-1} \sigma_j \nabla^j f_n
$$

gdzie

$$
\sigma_j=(-1)^j\int_0^1(1-s)\left[\begin{pmatrix}-s\\j\end{pmatrix}+\begin{pmatrix}s\\j\end{pmatrix}\right]ds.
$$

#### Zadanie

Wyznaczyć kilka pierwszych ( $j = 0, \ldots, 6$ ) współczynników  $\sigma$  i wypisać pierwszych kilka metod całkowania  $y'' = f(x, y)$ .

# Thank you!

# <span id="page-25-0"></span>[Uzupełnienie](#page-25-0)

## Uzupełnienie I

Niech  $G(t)=\sum_{j=0}^{\infty}\gamma_j t^j.$  Wstawimy tu definicję  $\gamma_j$ :

$$
G(t) = \sum_{j} (-t)^{j} \int_{0}^{1} {\binom{-s}{j}} ds
$$
  
= 
$$
\int_{0}^{1} \sum_{j} (-t)^{j} {\binom{-s}{j}} ds
$$
  
= 
$$
\int_{0}^{1} (1-t)^{-s} ds = -t/[(1-t)\log(1-t)]
$$

Czyli

$$
-\frac{\log\left(1-t\right)}{t}\,G(t)=\frac{1}{1-t}
$$

lub

$$
(1+1/2t+1/3t2 + ...)(\gamma_0 + \gamma_1t + \gamma_2t2 + ...) = (1 + t + t2 + ...)
$$

## Uzupełnienie II

Stąd:

$$
\gamma_m+1/2\gamma_{m-1}+1/3\gamma_{m-2}+\cdots+1/(m-1)\gamma_0=1.
$$

$$
m = 0: \quad \gamma_0 = 1
$$
  
\n
$$
m = 1: \quad \gamma_1 + 1/2\gamma_0 = 1, \quad \gamma_1 = 1 - 1/2 = 1/2
$$
  
\n
$$
m = 2: \quad \gamma_2 = -1/4 - 1/3 + 1 = 5/12
$$
  
\n
$$
m = 3: \quad \gamma_3 = 3/8
$$

Dla metod niejawnych

$$
\gamma_m^* + 1/2\gamma_{m-1}^* + \cdots + 1/(m+1)\gamma_0^* = 0 \,, \gamma_0^* = 1
$$

gdzie  $\gamma_j^*=(-1)^j\int_0^1{^{-s+1}\choose j}$  ds.

Budujemy następującą tablicę

x f (x) - ∆<sup>0</sup> ∆<sup>1</sup> ∆<sup>2</sup> ∆<sup>3</sup> ∆<sup>4</sup> 0 f<sup>0</sup> ∆<sup>1</sup> f0 1 f<sup>1</sup> ∆<sup>2</sup> f0 ∆<sup>1</sup> f<sup>1</sup> ∆<sup>3</sup> f0 2 f<sup>2</sup> ∆<sup>2</sup> f<sup>1</sup> ∆<sup>4</sup> f0 ∆<sup>1</sup> f<sup>2</sup> ∆<sup>3</sup> f1 3 f<sup>3</sup> ∆<sup>2</sup> f2 ∆<sup>1</sup> f3 4 f<sup>4</sup>

Kolumny, poczynając od drugiej, tworzymy, odejmując od wartości w wierszu następnym wartość z wiersza bieżącego. Np.  $\Delta^1 f_2==f_3-f_2,$  $\Delta^2 f_2 = \Delta^1 f_3 - \Delta^1 f_2.$ 

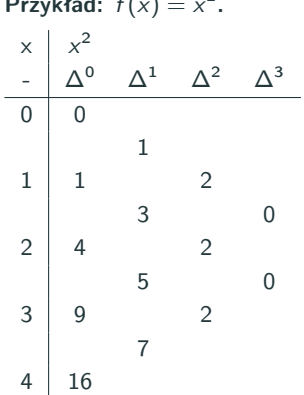

$$
Przyk4ad: f(x) = x^2.
$$

$$
h = 1.
$$
  
\n
$$
3.4^{2} = 11.56
$$
  
\n
$$
3.4^{2} = 9 - 7 \frac{-0.4}{1} + 2 \frac{-0.4 \cdot 0.6}{2}
$$
  
\n
$$
3.1^{2} = 9 - 7 \frac{-0.1}{1} + 2 \frac{-0.1 \cdot 0.9}{2} = 9.61
$$

Definicje

$$
\Delta f(x) = f(x+h) - f(x)
$$

$$
\nabla f(x) = f(x) - f(x-h)
$$

$$
Ef(x) = f(x+h)
$$

• 
$$
Ef(x) = f(x+h) = [f(x+h) - f(x)] + f(x) = \Delta f(x) + f(x) = (\Delta + 1)f(x)
$$
  
Stąd  $E = 1 + \Delta$ ,  $\Delta = E - 1$ 

• 
$$
\nabla(Ef(x)) = \nabla(f(x+h)) = f(x+h) - f(x) = ... = f(x)
$$

• Ponieważ 
$$
E = 1 + \Delta
$$
, wie  $(1 - \nabla)(1 + \Delta) f(x) = f(x)$ ,  
\n $(1 + \Delta)^{-1} = 1 - \nabla$ ,  $\nabla = 1 - (1 + \Delta)^{-1}$ ,  $(1 - \nabla)^{-1} = 1 + \Delta = E \rightarrow$   
\n $1 - \nabla = E^{-1}$   
\n•  $\Delta = (1 - \nabla)^{-1} - 1$ ,  $\nabla = 1 - E^{-1}$ .